# **Application: gvSIG desktop - gvSIG feature requests #2511 Ampliar la memoria de la JVM en el arranque de gvSIG.**

04/26/2014 04:47 PM - Joaquín del Cerro Murciano

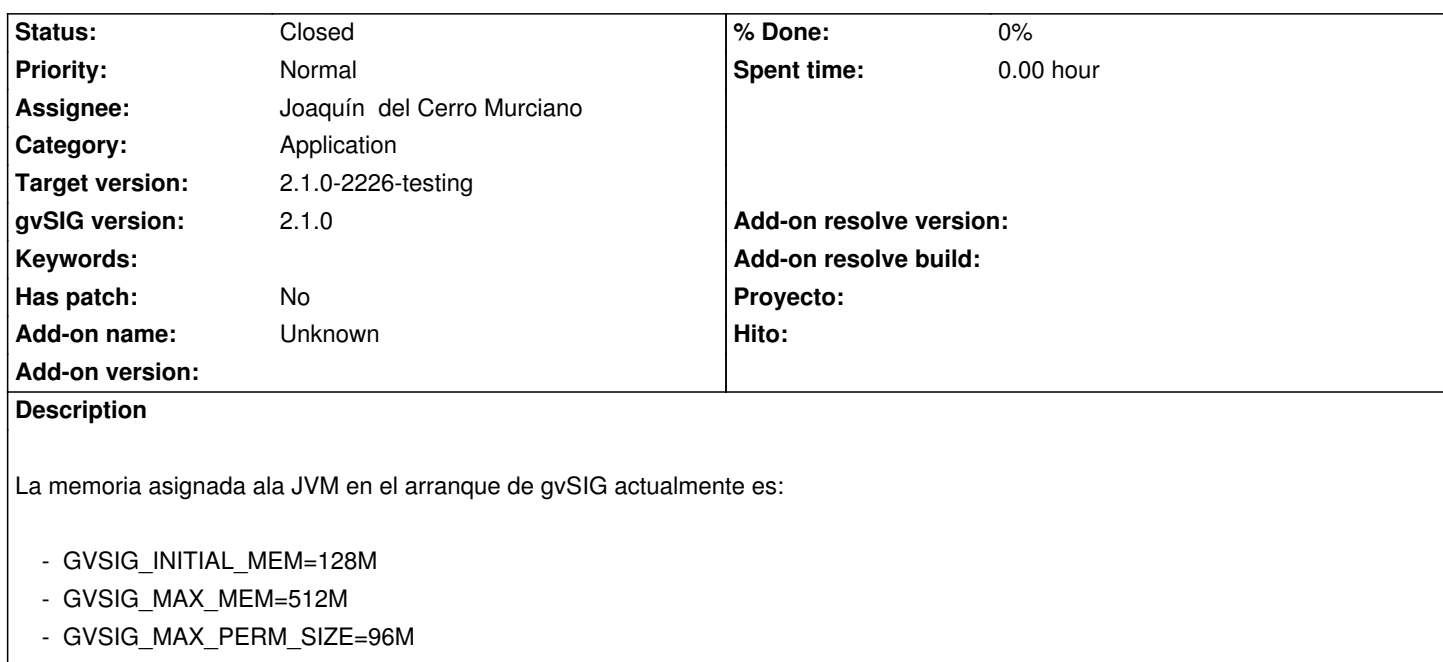

Ampliar el maximo a 1024M y el inicial a 256M.

#### **Associated revisions**

**Revision 41309 - 04/26/2014 10:49 AM - Joaquín del Cerro Murciano**

Ampliada la memoria de la JVM de gvSIG refs #2511

## **History**

#### **#1 - 04/26/2014 04:53 PM - Joaquín del Cerro Murciano**

*- Status changed from New to Fixed*

## **#2 - 05/01/2014 10:12 PM - Joaquín del Cerro Murciano**

*- Target version changed from 2.1.0-2259-rc3 to 2.1.0-2226-testing*

## **#3 - 05/03/2014 04:49 PM - Álvaro Anguix**

*- Status changed from Fixed to Closed*